## SAP ABAP table S211 {MAP: OTB Evaluation Structure}

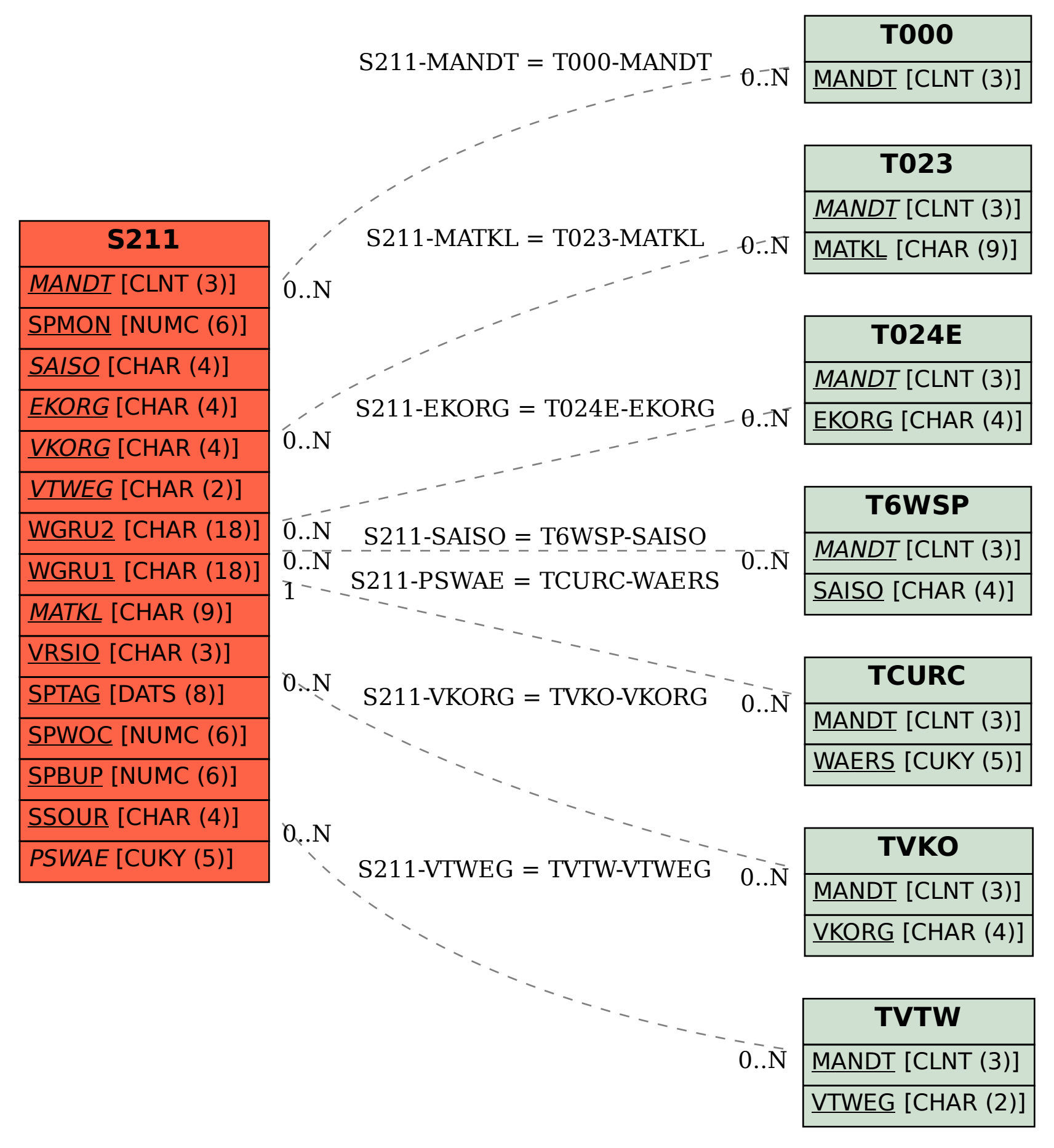